## C.P. AGRAWAL & ASSOCIATES **CHARTERED ACCOUNTANTS**

## **HOW TO FILE DVAT RETURN FORM 16 ?**

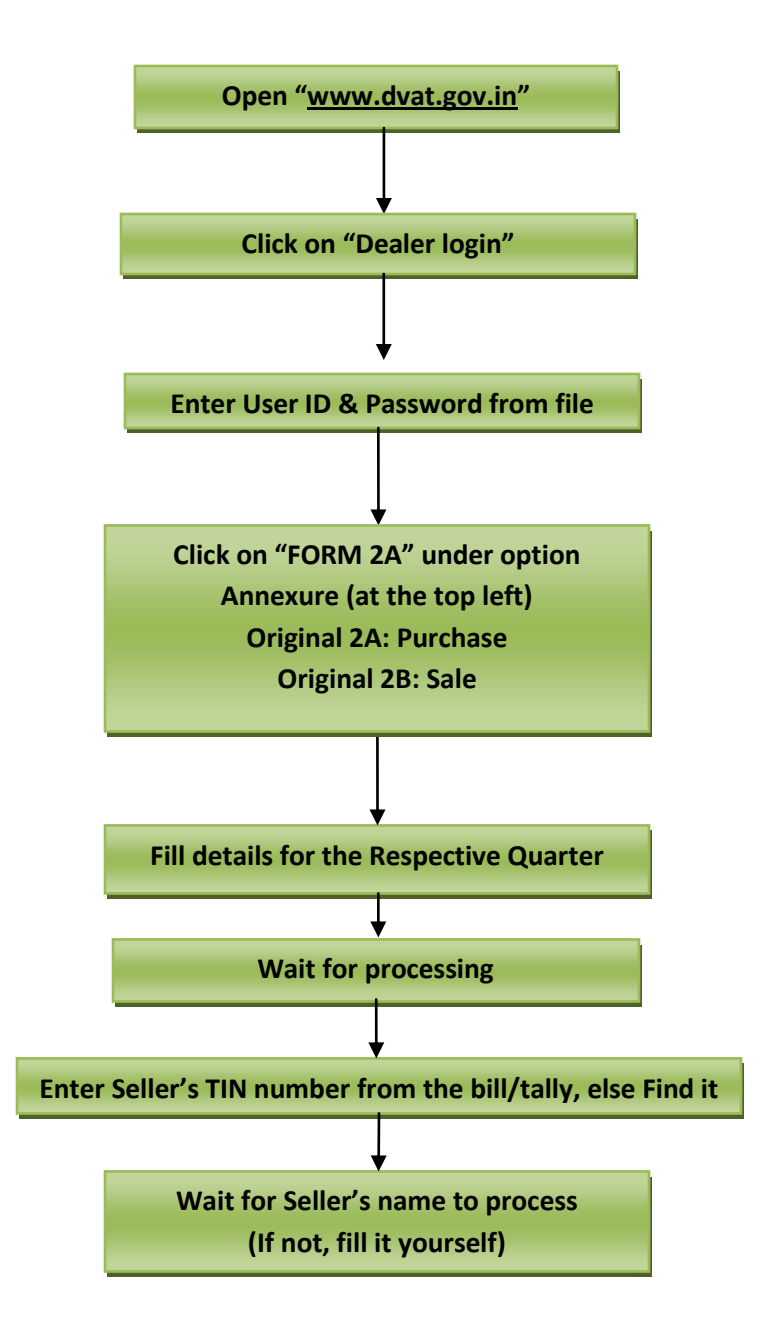

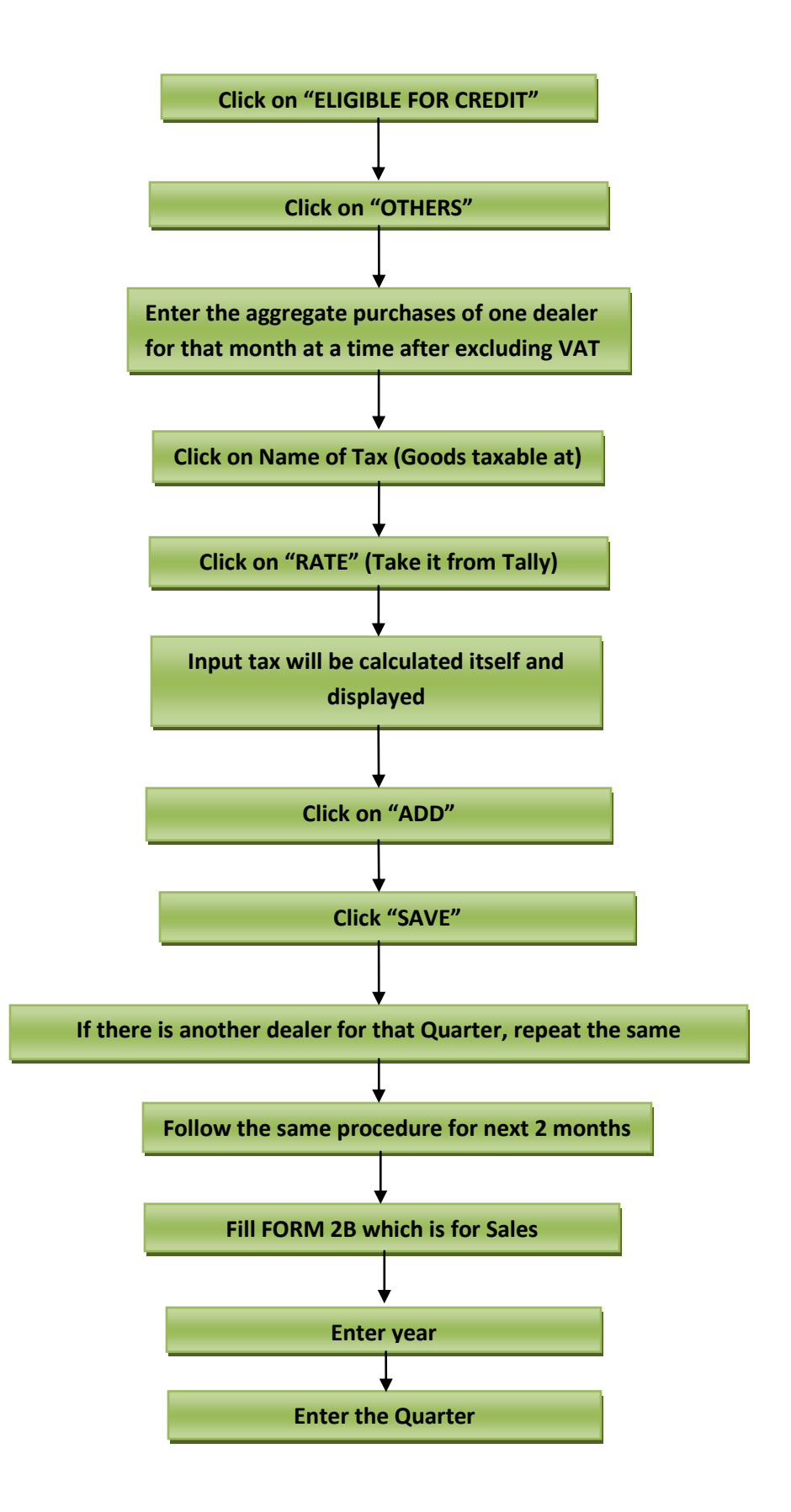

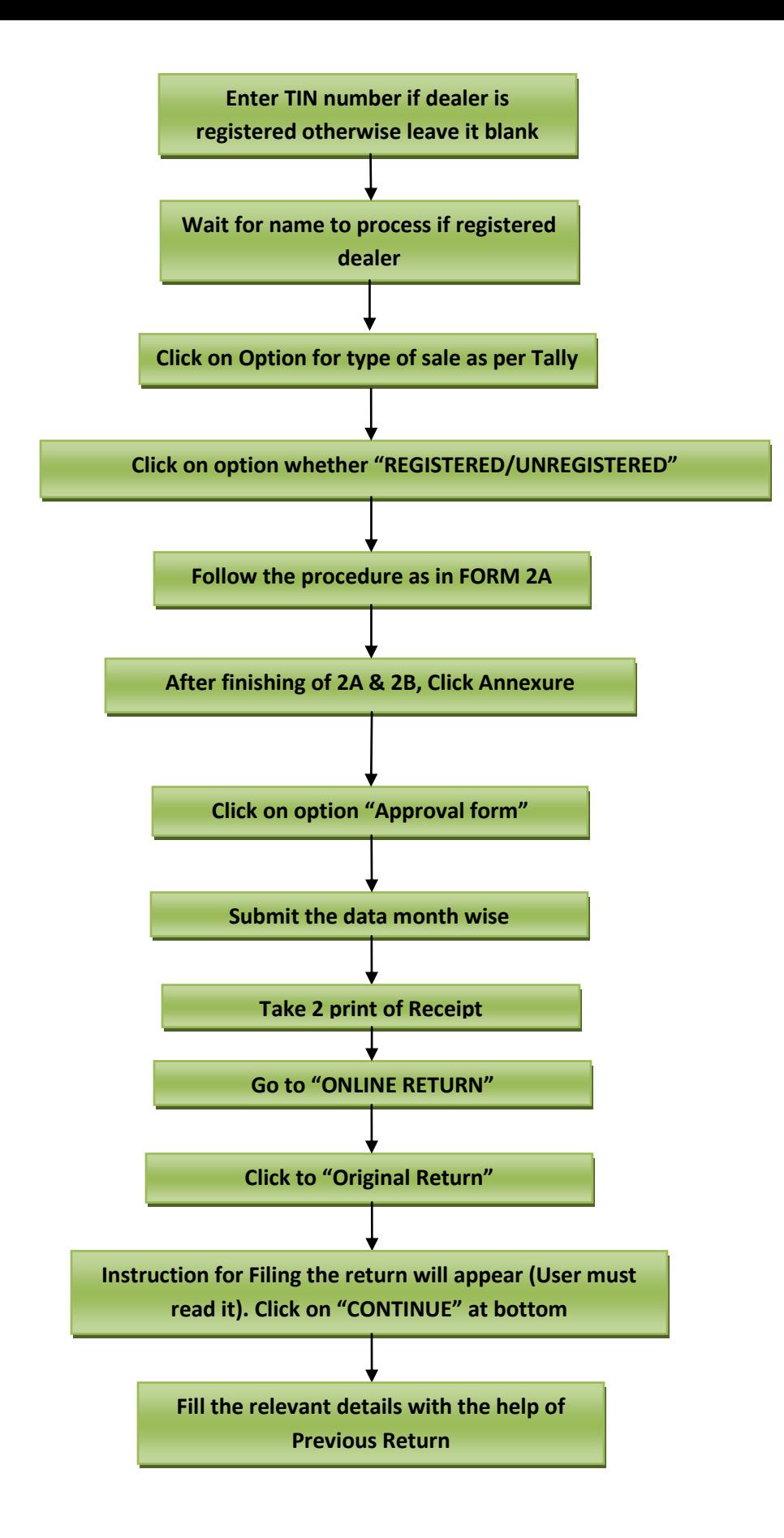

C.P. AGRAWAL & ASSOCIATES, CHARTERED ACCOUNTANTS, 142-GF, CHITRA VIHAR, DELHI-92 **Office:** 011-22432385, 22041720, 22041721, 22521627, **Mob:** 9312221571 **Mail:** info@cacpa.in, c\_p\_aggarwal@yahoo.com. **Web:** www.cacpa.in

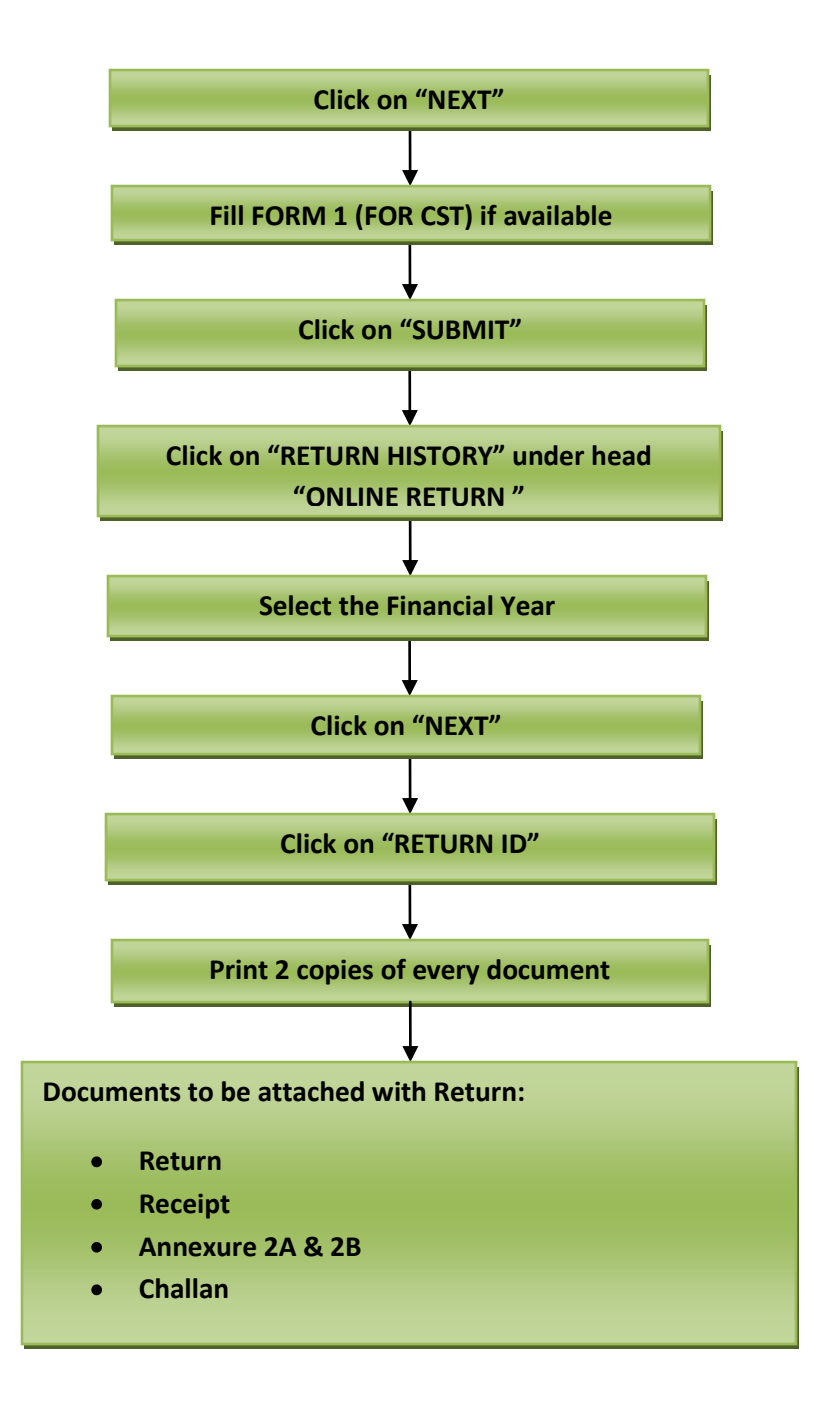